## МИНИСТЕРСТВО НАУКИ И ВЫСШЕГО ОБРАЗОВАНИЯ РОССИЙСКОЙ ФЕДЕРАЦИИ

ФЕДЕРАЛЬНОЕ ГОСУДАРСТВЕННОЕ БЮДЖЕТНОЕ ОБРАЗОВАТЕЛЬНОЕ УЧРЕЖДЕНИЕ ВЫСШЕГО ОБРАЗОВАНИЯ «РЯЗАНСКИЙ ГОСУДАРСТВЕННЫЙ РАДИОТЕХНИЧЕСКИЙ УНИВЕРСИТЕТ ИМЕНИ В.Ф. УТКИНА»

Кафедра «Электронные вычислительные машины»

#### «СОГЛАСОВАНО»

Декан факультета ВТ ица Д.А. Перепелкин 2020 г.

Заведующий кафедрой ЭВМ Б.В. Костров 2020 г.

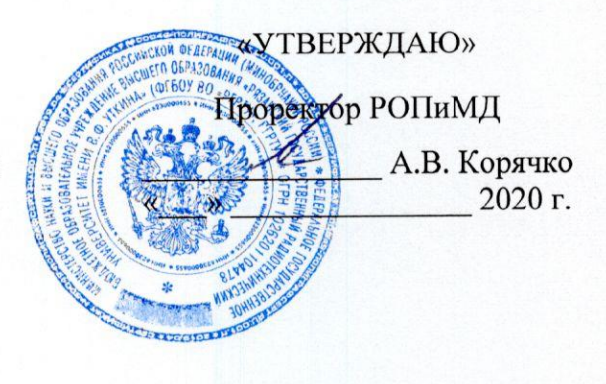

## РАБОЧАЯ ПРОГРАММА ДИСЦИПЛИНЫ

ФТД.01 «Предварительная обработка изображений»

Направление подготовки 09.03.01 Информатика и вычислительная техника

Направленность (профиль) подготовки «Вычислительные машины, комплексы, системы и сети»

Уровень подготовки

Академический бакалавриат

Квалификация (степень) выпускника — бакалавр

Форма обучения — очная

Рязань 2020 г

#### ЛИСТ СОГЛАСОВАНИЙ

Рабочая программа составлена с учетом требований федерального государственного образовательного стандарта высшего образования по направлению подготовки (специальности) 09.03.01 Информатика и вычислительная техника (уровень бакалавриата), утвержденного приказом Минобрнауки России от 19.09.2017 г. № 929.

Программу составил к.т.н., доц. кафедры «Электронные вычислительные машины»

А.И. Ефимов

Программа рассмотрена и одобрена на заседании кафедры ЭВМ «11» ШОНА 2020г., протокол № 10

Заведующий кафедрой «Электронные вычислительные машины», д.т.н., проф. кафедры ЭВМ

Б.В. Костров

### **1. Перечень планируемых результатов обучения по дисциплине, соотнесенных с планируемыми результатами освоения образовательной программы бакалавриата**

Рабочая программа по дисциплине «Предварительная обработка изображений» является составной частью основной профессиональной образовательной программы (ОПОП) академического бакалавриата «Вычислительные машины, комплексы, системы и сети», разработанной в соответствии с ФГОС ВО по направлению подготовки 09.03.01 Информатика и вычислительная техника (уровень бакалавриата), утвержденным приказом Минобрнауки России от 19.09.2017 г. № 929.

*Целью освоения дисциплины* «Предварительная обработка изображений» является формирование у будущих специалистов твердых теоретических знаний и практических навыков в области применения методов и алгоритмов обработки изображений.

Основные задачи освоения учебной дисциплины:

1. Получение системы знаний об алгоритмах и методах, применяемых в системах обработки изображений в системах технического зрения (СТЗ).

2. Получение знаний об общей структуре технологии обработки изображений в системах технического зрения.

3. Систематизация и закрепление знаний, навыков и умений по работе с программными системами обработки и предварительной обработки изображений.

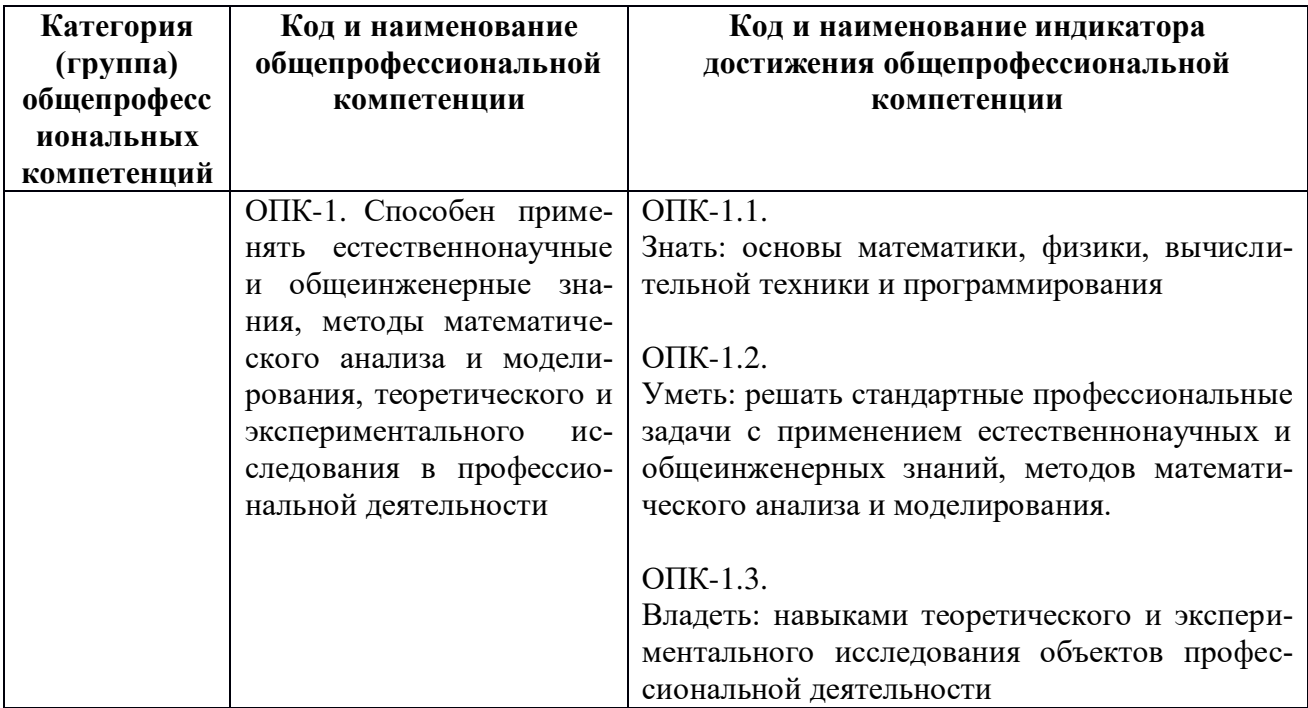

#### **Перечень планируемых результатов обучения по дисциплине**

#### **2. Место дисциплины в структуре ОПОП бакалавриата**

Дисциплина «Предварительная обработка изображений» является факультативной, относится к блоку «Факультативы» основной профессиональной образовательной программы академического бакалавриата «Вычислительные машины, комплексы, системы и сети» по направлению подготовки 09.03.01 Информатика и вычислительная техника ФГБОУ ВО «РГРТУ».

Дисциплина изучается по очной форме обучения на 2 курсе в 3 семестре.

Программа курса ориентирована на возможность расширения и углубления знаний, умений и навыков бакалавра для успешной профессиональной деятельности.

## **3. Объем дисциплины и виды учебной работы**

*Общая трудоемкость (объем) дисциплины составляет 2 зачетные единицы (ЗЕ), 72 часа.*

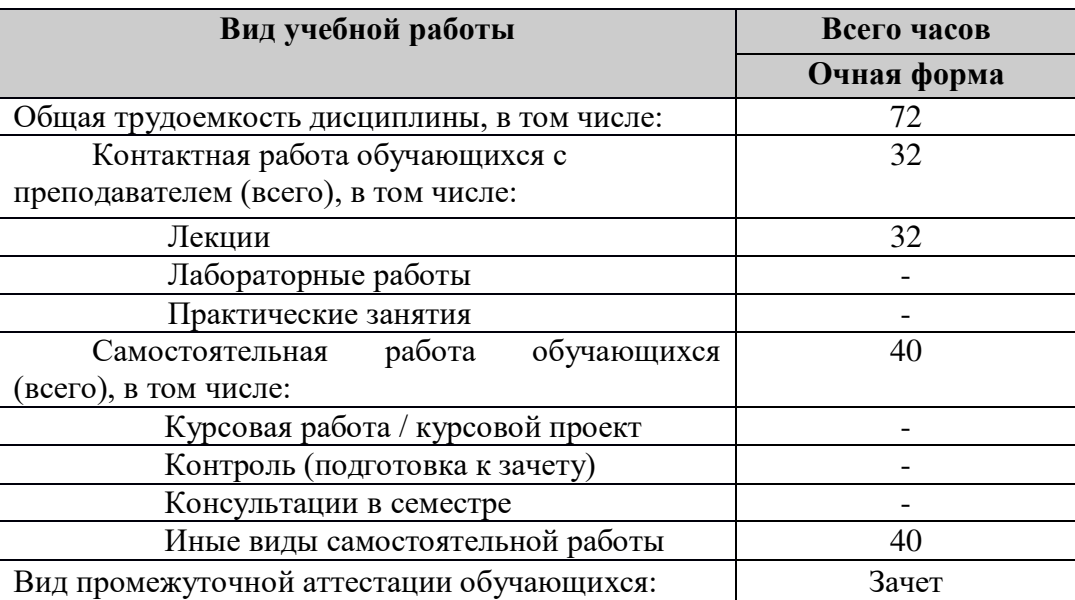

#### **4. Содержание дисциплины**

В структурном отношении программа представлена следующими разделами:

**Раздел 1.** Общие сведения об обработке изображений. Фильтрация изображений. Обработка изображений скользящим окном.

**Раздел 2.** Выделение границ на изображениях. Градиентные методы выделения границ.

**Раздел 3.** Операции математической морфологии. Морфологическая обработка изображений.

**Раздел 4.** Геометрические преобразования изображений. Аффинные преобразования.

**Раздел 5.** Дробно-линейные преобразования. Применение дробно-линейных преобразований в задачах совмещения изображений.

**Раздел 6.** Алгоритмы устранения шумов на изображениях.

## **4.1. Содержание дисциплины, структурированное по темам (разделам)**

**Раздел 1.** Общие сведения об обработке изображений. Фильтрация изображений. Обработка изображений скользящим окном.

**Тема 1.1.** Общие сведения об обработке изображений.

Понятие изображения. Форматы хранения и представления изображений. Постановка задачи обработки изображения. Область применения методов и алгоритмов обработки изображений.

**Тема 1.2.** Фильтрация изображений.

Понятие фильтра. Понятие, сущность, назначение фильтрации изображений. Особенности построения фильтров для изображений.

**Тема 1.3.** Обработка изображений скользящим окном.

Сущность, назначение. Основные виды обработки изображений скользящим окном.

**Раздел 2.** Выделение границ на изображениях. Градиентные методы выделения границ.

**Тема 2.1.** Выделение границ на изображениях.

Сущность и назначение выделения границ на изображениях. Основные методы выделения границ.

**Тема 2.2.** Градиентные методы выделения границ.

Определение и физический смысл градиентных методов выделения границ на изображениях. Отличительные особенности градиентных методов. Классификация градиентных методов.

**Раздел 3.** Операции математической морфологии. Морфологическая обработка изображений.

**Тема 3.1.** Математическая морфология.

Определение и назначение математической морфологии. Основные операции математической морфологии: наращивание, эрозия. Производные операции математической морфологии: замыкание, размыкание.

**Тема 3.2.** Морфологическая обработка изображений.

Назначение и сущность морфологической обработки изображений. Применение операций математической морфологии к обработке изображений. Возможные области применения.

**Раздел 4.** Геометрические преобразования изображений. Аффинные преобразования.

**Тема 4.1.** Геометрические преобразования изображений.

Геометрические преобразования изображений: виды, классификация, назначение.

**Тема 4.2.** Аффинные преобразования.

Аффинные преобразования изображений. Преобразования растяжения (сжатия), поворота, переноса. Область применения аффинных преобразований.

**Раздел 5.** Дробно-линейные преобразования. Применение дробно-линейных преобразований в задачах совмещения изображений.

**Тема 5.1.** Дробно-линейные преобразования.

Определение, содержание и назначение дробно-линейных преобразований. Матричная форма записи. Определение матрицы гомографии. Применение дробно-линейных преобразований для совмещения изображений.

**Раздел 6.** Алгоритмы устранения шумов на изображениях.

**Тема 6.1.** Гауссова фильтрация изображений. Особенности, области применения.

**Тема 6.2.** Медианная фильтрация изображений. Особенности применения медианной фильтрации. Медианная фильтрация с весовыми коэффициентами.

## **4.2. Разделы дисциплины и трудоемкость по видам учебных занятий (в академических часах)**

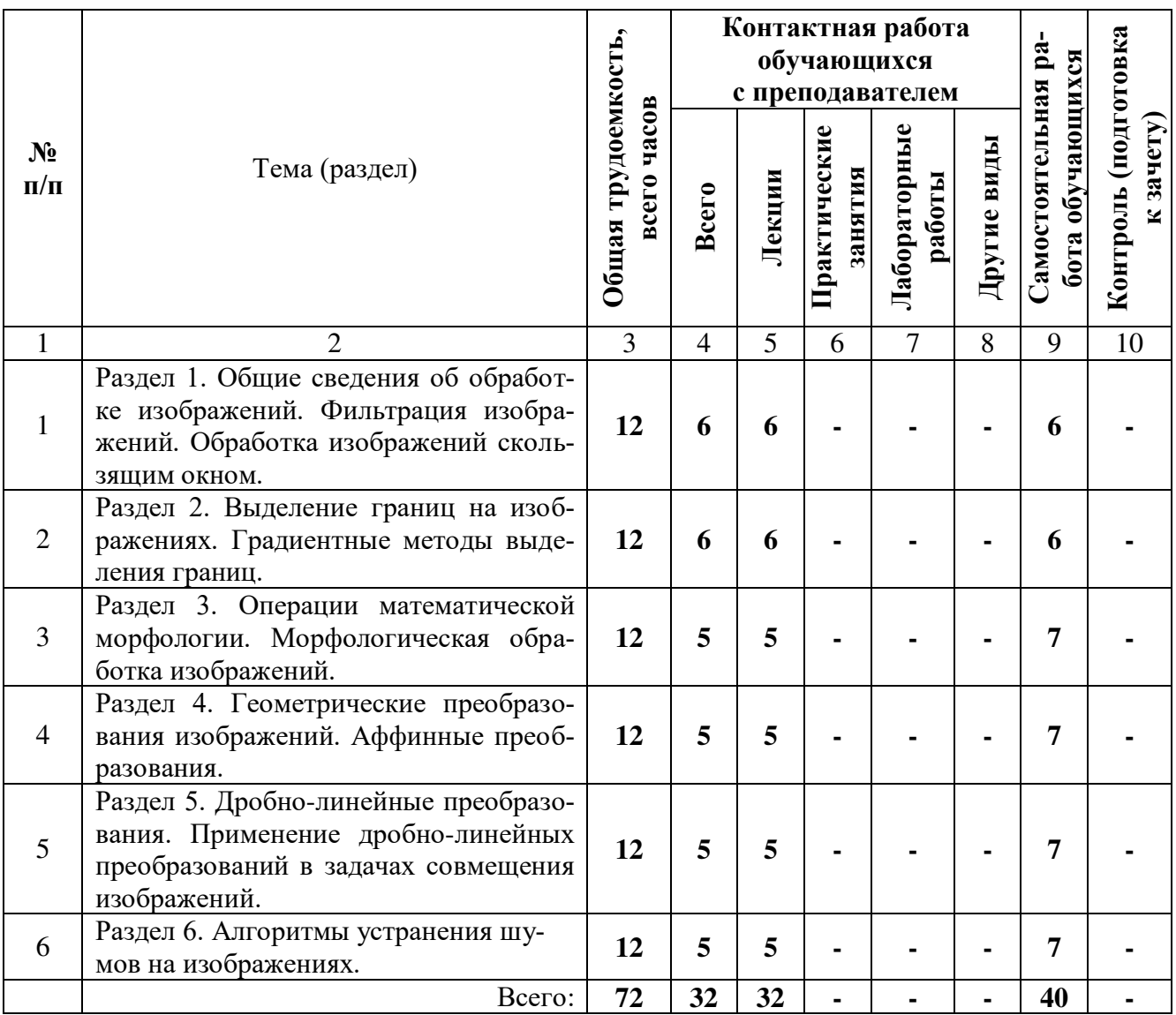

# **Очная форма обучения**

# **Виды практических и самостоятельных работ**

## **Очная форма обучения**

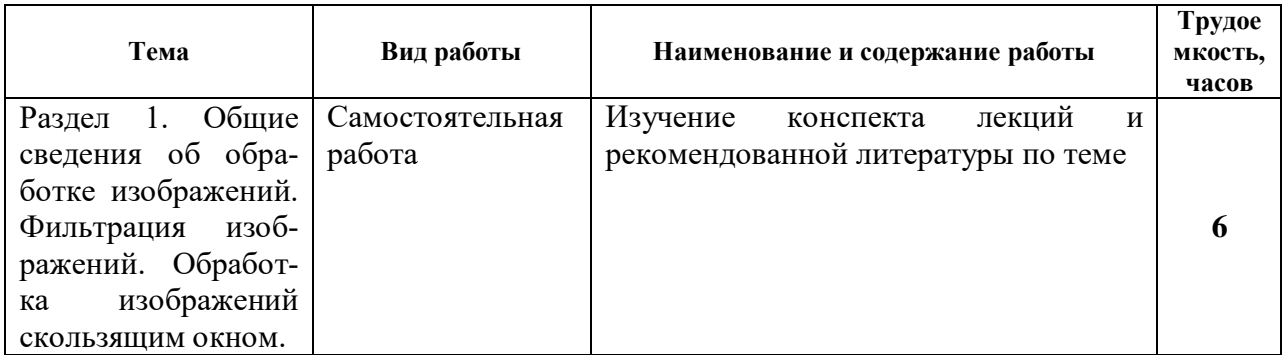

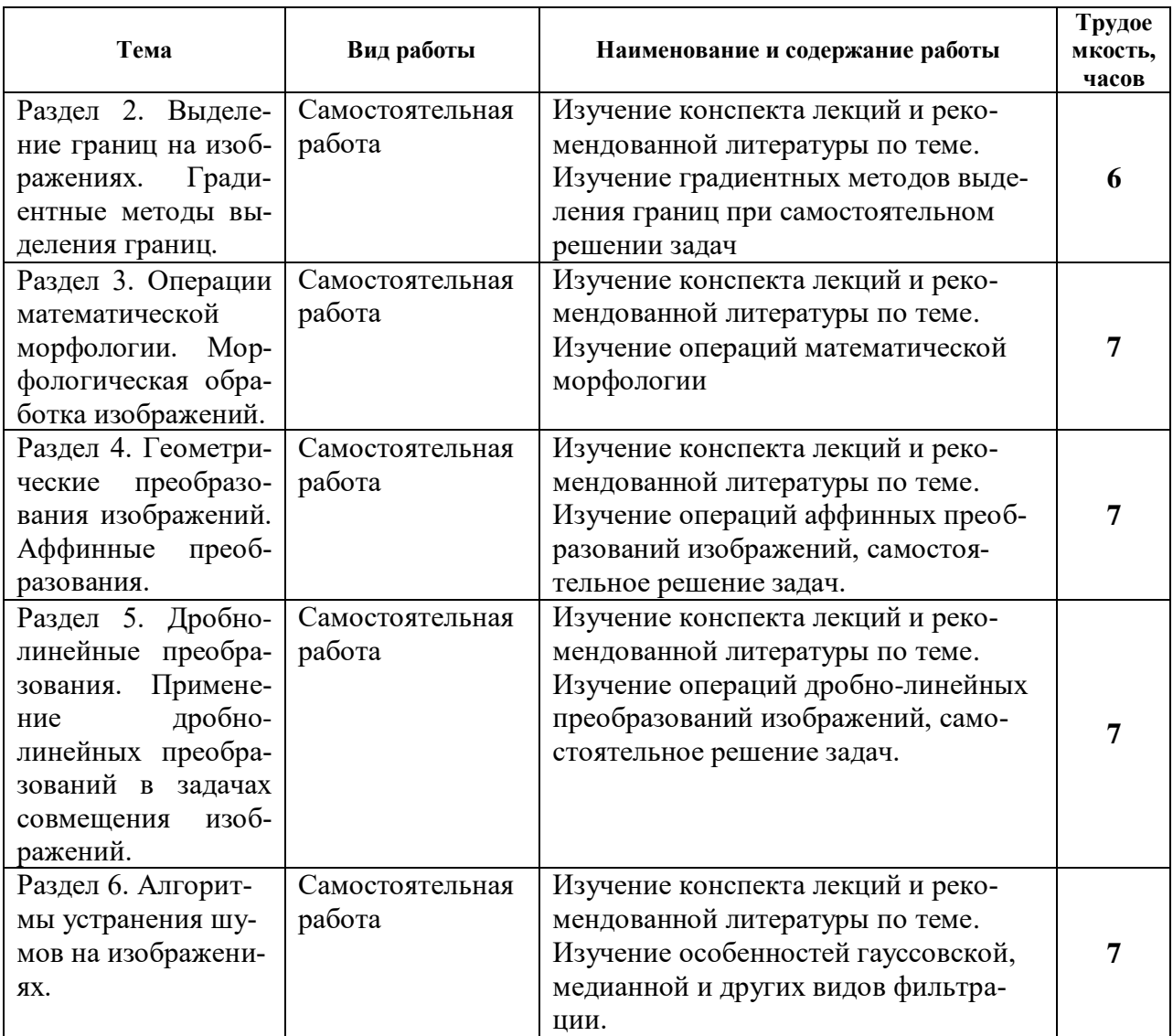

### **5. Перечень учебно-методического обеспечения для самостоятельной работы обучающихся по дисциплине**

1. А.И. Новиков, А.И. Ефимов. Алгоритмические основы совмещения изображений различной физической природы. Методические указания к лабораторным работам. Редакционно-издательский центр РГРТУ, Рязань, 2016. – 28 с. (№5035).

Типовые задания для самостоятельной работы

- 1) Чтение и анализ научной литературы по темам и проблемам курса.
- 2) Конспектирование, аннотирование научных публикаций.
- 3) Реферирование научных источников, указанных преподавателем.
- 4) Сравнительный анализ научных публикаций, авторефератов и др.

5) Подготовка выступлений для коллективной дискуссии по тематике, заданной преподавателем.

#### **6. Фонд оценочных средств для проведения промежуточной аттестации обучающихся по дисциплине**

Фонд оценочных средств приведен в Приложении к рабочей программе дисциплины (см. документ «Оценочные материалы по дисциплине «Предварительная обработка изображений»).

#### **7. Перечень основной и дополнительной учебной литературы, необходимой для освоения дисциплины**

#### **Основная учебная литература**

1. Елесина С.И., Никифоров М.Б., Логинов А.А., Костяшкин Л.Н. Монография под ред. Л.Н. Костяшкина, М.Б. Никифорова. Совмещение изображений в корреляционноэкстремальных навигационных системах. М.: Радиотехника, 2015. 208 с.

2. Гонсалес, Р.С. Цифровая обработка изображений в среде MATLAB / Пер.с англ. Чепыжова В.В. - М.: Техносфера, 2006. - 615с.

3. Алпатов Б.А. Обработка изображений и управление в системах автоматического сопровождения объектов : учеб. пособие / РГРТУ. - Рязань, 2011. - 236с.

4. Дегтярев, В.М. Компьютерная геометрия и графика: учеб. - М.: Академия, 2010. - 192с.

5. Алпатов, Б.А. Обработка и анализ изображений в системах автоматического обнаружения и сопровождения воздушных объектов: монография. - Рязань, 2012. - 112с.

6. А.И. Новиков, А.И. Ефимов. Алгоритмические основы совмещения изображений различной физической природы. Методические указания к лабораторным работам. Редакционно-издательский центр РГРТУ, Рязань, 2016. – 28 с. (№5035).

#### **Дополнительная учебная литература**

1. Клочко, В.К. Математические методы восстановления и обработки изображений в радиотеплооптоэлектронных системах / РГРТУ. - Рязань, 2009. - 228с.

2. Алпатов, Б.А. Обработка и анализ изображений в системах автоматического обнаружения и сопровождения воздушных объектов: монография. - Рязань, 2012. - 112с.

3. Алпатов Б.А. Системы автоматического обнаружения и сопровождения объектов. Обработка изображений и управление. - М.: Радиотехника, 2008. - 175с.

4. Новиков А.И., Ефимов А.И. Предварительное совмещение изображений и методы оценки качества совмещения // Российский научно-технический журнал «Цифровая обработка сигналов». 2014. №3. Москва – С. 23-29.

5. Елесина С.И., Логинов А.А., Никифоров М.Б. Математическое и алгоритмическое обеспечение методов глобальной оптимизации при совмещении изображений: учебное пособие. РГРТУ, 2014.

#### **8. Перечень ресурсов информационно–телекоммуникационной сети Интернет, необходимых для освоения дисциплины**

Обучающимся предоставлена возможность индивидуального доступа к следующим электронно-библиотечным системам:

Электронно-библиотечная система «IPRbooks», режим доступа – с любого компьютера РГРТУ без пароля, из сети интернет по паролю. – URL: [https://iprbookshop.ru/.](https://iprbookshop.ru/)

#### **9. Методические указания для обучающихся по освоению дисциплины**

### **Указания в рамках лекций**

#### **Во время лекции студент должен вести краткий конспект.**

Работа с конспектом лекций предполагает просмотр конспекта в тот же день после занятий. При этом необходимо пометить материалы конспекта, которые вызывают затруднения для понимания. При этом обучающийся должен стараться найти ответы на затруднительные вопросы, используя рекомендуемую литературу. Если ему самостоятельно не удалось разобраться в материале, необходимо сформулировать вопросы и обратиться за помощью к преподавателю на консультации или ближайшей лекции.

Обучающимся необходимо регулярно отводить время для повторения пройденного материала, проверяя свои знания, умения и навыки по контрольным вопросам.

#### Указания в рамках подготовки к промежуточной аттестации

При подготовке к экзамену в дополнение к изучению конспектов лекций, учебных пособий, слайдов и другого раздаточного материала предусмотренного рабочей программой дисциплины, необходимо пользоваться учебной литературой, рекомендованной к настоящей рабочей программе. При подготовке к зачету нужно изучить теорию: определения всех понятий и подходы к оцениванию до состояния понимания материала и самостоятельно решить по нескольку типовых задач из каждой темы (в том случае если тема предусматривает решение задач). При решении задач всегда необходимо уметь качественно интерпретировать итог решения.

#### **Указания в рамках самостоятельной работы студентов**

Самостоятельная работа студентов по дисциплине играет важную роль в ходе всего учебного процесса. Методические материалы и рекомендации для обеспечения самостоятельной работы студентов готовятся преподавателем и выдаются студентам в виде раздаточных материалов или оформляются в виде электронного ресурса используемого в рамках системы дистанционного обучения ФГБОУ ВО «РГРТУ».

Самостоятельное изучение тем учебной дисциплины способствует:

- закреплению знаний, умений и навыков, полученных в ходе аудиторных занятий;
- углублению и расширению знаний по отдельным вопросам и темам дисциплины;
- освоению умений прикладного и практического использования полученных знаний.

## **Рекомендации по работе с литературой**

Теоретический материал курса становится более понятным, когда дополнительно к прослушиванию лекции и изучению конспекта, изучается дополнительная рекомендованная литература. Литературу по курсу рекомендуется изучать в библиотеке, с использованием доступной электронной библиотечной системы или с помощью сети Интернет (источники, которые могут быть использованы без нарушения авторских прав).

### **10. Перечень информационных технологий, используемых при осуществлении образовательного процесса по дисциплине**

Для выполнения практических занятий требуется рабочее место, оборудованное письменным столом.

## **Перечень лицензионного программного обеспечения**:

- 1) Операционная система Windows XP (не ниже) Professional (лицензия Microsoft DreamSpark Membership ID 700102019);
- 2) Open Office (лицензия Apache License, Version 2.0);

## **Перечень профессиональных баз данных (в том числе международным реферативным базам данных научных изданий) и информационных справочных систем:**

1) Информационно-правовой портал ГАРАНТ.РУ [Электронный ресурс].

– URL: [http://www.garant.ru.](http://www.garant.ru./) – Режим доступа: свободный доступ (дата обращения 02.02.2017).

**2)** Справочная правовая система КонсультантПлюс [Электронный ресурс]. – URL: [http://www.consultant.ru/online/.](http://www.consultant.ru/online/) – Режим доступа: свободный доступ (будние дни –- 24.00, выходные и праздничные дни – круглосуточно) (дата обращения 02.02.2017).

#### **11. Описание материально-технической базы, необходимой для осуществления образовательного процесса по дисциплине**

Для освоения дисциплины необходимы:

1) для проведения лекционных занятий необходима аудитория с достаточным количеством посадочных мест, соответствующая необходимым противопожарным нормам и санитарно-гигиеническим требованиям, для проведения лекций аудитория должна быть оснащена проекционным оборудованием;

Рабочая программа составлена в соответствии с Федеральным государственным образовательным стандартом высшего образования по направлению подготовки 09.03.01 Информатика и вычислительная техника (квалификация выпускника – бакалавр, форма обучения – очная).

ПРИЛОЖЕНИЕ

## МИНИСТЕРСТВО НАУКИ И ВЫСШЕГО ОБРАЗОВАНИЯ РОССИЙСКОЙ ФЕДЕРАЦИИ

ФЕДЕРАЛЬНОЕ ГОСУДАРСТВЕННОЕ БЮДЖЕТНОЕ ОБРАЗОВАТЕЛЬНОЕ УЧРЕЖДЕНИЕ ВЫСШЕГО ОБРАЗОВАНИЯ «Рязанский государственный радиотехнический университет имени В.Ф. Уткина»

КАФЕДРА «ЭЛЕКТРОННЫЕ ВЫЧИСЛИТЕЛЬНЫЕ МАШИНЫ»

# **ОЦЕНОЧНЫЕ МАТЕРИАЛЫ**

## **ФТД.01 «Предварительная обработка изображений»**

Направление подготовки

09.03.01 Информатика и вычислительная техника

ОПОП академического бакалавриата

«Вычислительные машины, комплексы, системы и сети»

Квалификация (степень) выпускника — бакалавр Форма обучения — очная

## **1 ОБЩИЕ ПОЛОЖЕНИЯ**

Оценочные материалы – это совокупность учебно-методических материалов (практических заданий, описаний форм и процедур проверки), предназначенных для оценки качества освоения обучающимися данной дисциплины как части ОПОП.

Цель – оценить соответствие знаний, умений и владений, приобретенных обучающимся в процессе изучения дисциплины, целям и требованиям ОПОП в ходе проведения промежуточной аттестации.

Основная задача – обеспечить оценку уровня сформированности компетенций, закрепленных за дисциплиной.

Контроль знаний обучающихся проводится в форме промежуточной аттестации. Промежуточная аттестация проводится в форме зачета.

Форма проведения зачета – тестирование, письменный опрос по теоретическим вопросам.

## **2 ОПИСАНИЕ ПОКАЗАТЕЛЕЙ И КРИТЕРИЕВ ОЦЕНИВАНИЯ КОМПЕТЕНЦИЙ**

Сформированность каждой компетенции (или ее части) в рамках освоения данной дисциплины оценивается по трехуровневой шкале:

1) пороговый уровень является обязательным для всех обучающихся по завершении освоения дисциплины;

2) продвинутый уровень характеризуется превышением минимальных характеристик сформированности компетенций по завершении освоения дисциплины;

3) эталонный уровень характеризуется максимально возможной выраженностью компетенций и является важным качественным ориентиром для самосовершенствования.

#### **Уровень освоения компетенций, формируемых дисциплиной:**

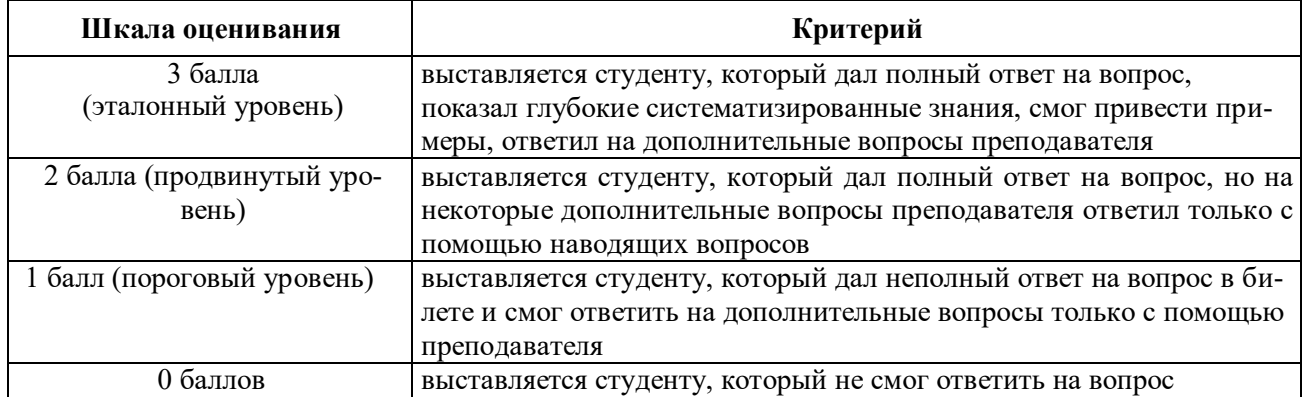

#### **Описание критериев и шкалы оценивания теоретического вопроса (каждого):**

На промежуточную аттестацию (зачет) выносится два теоретических вопроса. Максимально студент может набрать 6 баллов. Итоговый суммарный балл студента, полученный при прохождении промежуточной аттестации, переводится в традиционную форму по системе «зачтено», «не зачтено».

**Оценка «зачтено»** выставляется студенту, который набрал в сумме не менее 4 баллов (выполнил одно задание на эталонном уровне, другое – не ниже порогового, либо оба задания выполнит на продвинутом уровне). Обязательным условием является выполнение всех предусмотренных в течение семестра практических и лабораторных работ заданий.

**Оценка «не зачтено»** выставляется студенту, который набрал в сумме менее 4 баллов, либо имеет к моменту проведения промежуточной аттестации несданные практические, либо лабораторные работы.

## **3 ПАСПОРТ ОЦЕНОЧНЫХ МАТЕРИАЛОВ ПО ДИСЦИПЛИНЕ**

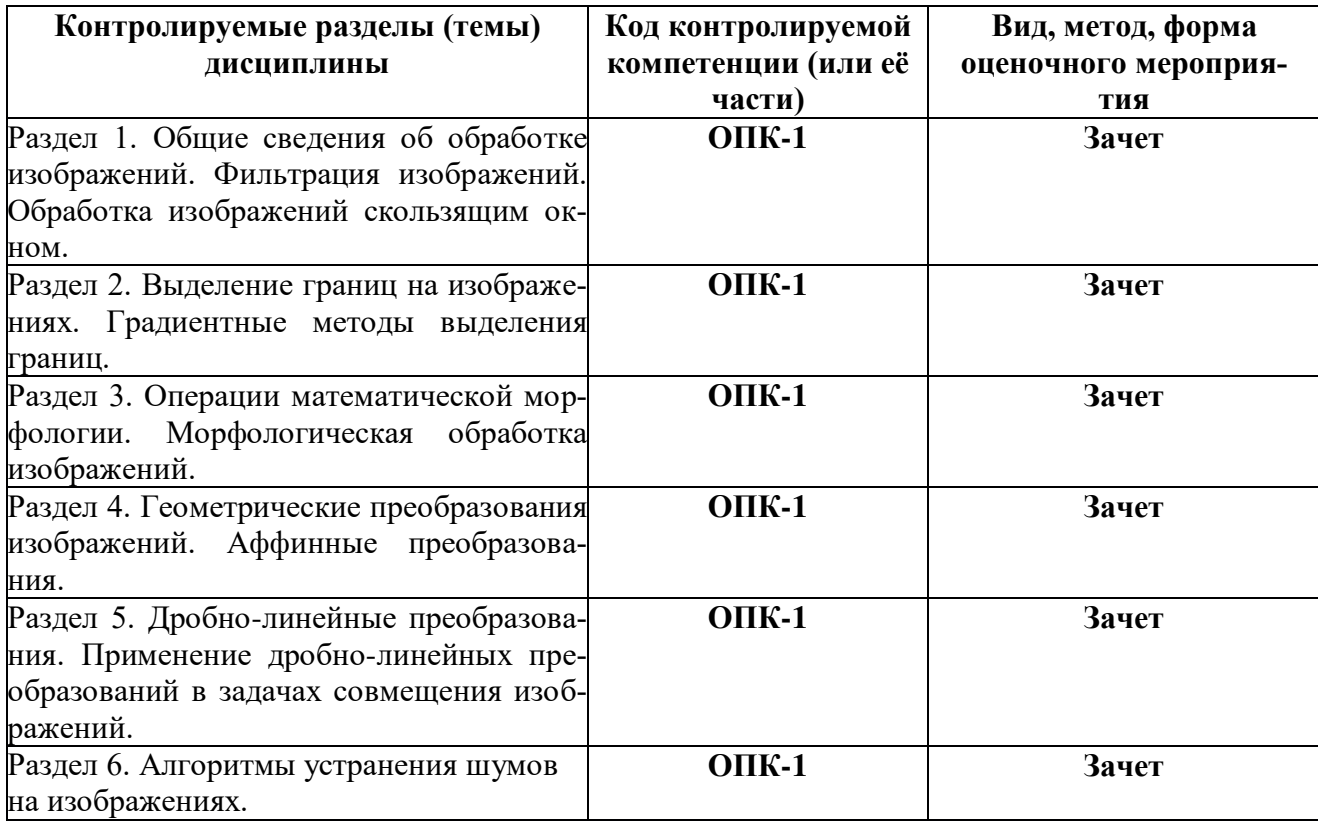

## **4 ТИПОВЫЕ КОНТРОЛЬНЫЕ ЗАДАНИЯ ИЛИ ИНЫЕ МАТЕРИАЛЫ**

## **4.1. Промежуточная аттестация в форме зачета**

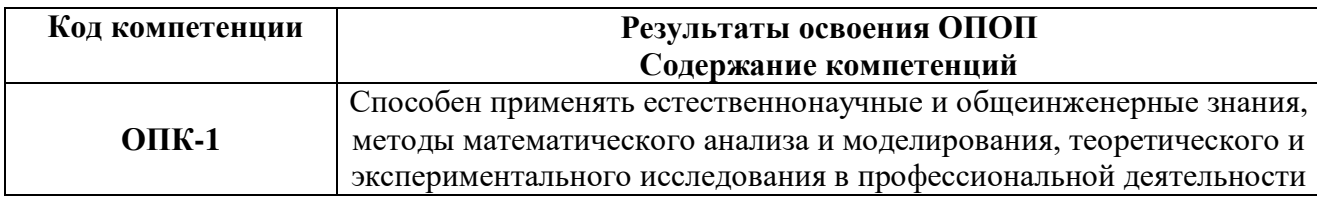

## **Типовые теоретические вопросы:**

- 1. Что такое изображение. Основные форматы хранения.
- 2. Что такое ядро свертки.
- 3. Что собой представляет импульсный шум. Опишите модель импульсного

# шума.

- 4. Медианная фильтрация: сущность, назначение.
- 5. Назовите известные Вам типы масок, использующиеся при медианной

#### фильтрации.

6. Осуществить медианную фильтрацию предложенной преподавателем мат-

## рицы.

- 7. Что собой представляет белый гауссовый шум.
- 8. Фильтр Гаусса: назначение, особенности применения.
- 9. Выделение границ. Сущность, назначение.
- 10. Назовите известные Вам способы выделения границ.
- 11. Поясните структуру оператора Собеля.
- 12. Поясните структуру оператора Превитта.
- 13. Для чего используется пороговое отсечение в задаче выделения границ.
- 14. Какие логические операции над бинарными изображениями вы знаете?
- 15. В чем назначение структурообразующего элемента в морфологических опе-

## рациях?

- 16. Для чего используются морфологические операции?
- 17. Какие морфологические операции обработки изображения относятся к базо-

вым?

- 18. Какие операции являются комбинированием эрозии и дилатации?
- 19. Аффинное преобразование. Содержание, область применения.
- 20. Аффинное преобразование. Растяжение.
- 21. Аффинное преобразование. Поворот.
- 22. Аффинное преобразование. Перенос.
- 23. Аффинное преобразование. Содержание, область применения.
- 24. Проективные преобразования. Содержание, область применения.
- 25. Матрица гомографии. Содержание, область применения.
- 26. Метод Гаусса для решения СЛАУ.

27. Поясните процесс преобразования одного изображения к плоскости другого с помощью матрицы гомографии.

28. В чем заключается предварительная обработка изображений.

- 29. Какие модели шумов вы знаете.
- 30. Что такое отношение сигнал-шум и как оно влияет на качество совмещения изображений.
	- 31. Что такое бинаризация изображения.
	- 32. Что такое сегментация изображения.